# Área Temática:

#### **Finanças**

Título do Trabalho:

**Aperfeiçoando decisões de investimento em condições de risco com uso do Método de Monte Carlo: um Estudo no Setor Petroquímico.** 

**AUTORES ROBERTO BRAZILEIRO PAIXÃO** Universidade Salvador rbpaixao@yahoo.com.br

**ADRIANO LEAL BRUNI** Universidade Salvador albruni@infinitaweb.com.br

## **SILVIO JUAREZ WOUTERS**

Universidade Salvador silvio.wouters@braskem.com.br

# **Resumo**

A análise de investimentos financeiros ou de capital depende do estudo dos fluxos de caixa futuros por ele gerado. Este processo costuma ser feito utilizando-se modelos determinísticos, modelos de sensibilidade e modelos que envolvam o risco associado. No uso de modelos determinísticos a análise pode ficar comprometida tendo em vista que as previsões futuras são inflexíveis. Nas análises de sensibilidade as previsões já não são mais inflexíveis, contudo apenas os efeitos de uma variável são analisados, mantendo-se as outras inalteradas. Nos casos onde a variável risco está inserida, pode-se utilizar modelos estatísticos, como o Método de Monte Carlo, para encontrar, por meio do uso de funções densidade de probabilidade associadas a cada variável de entrada, a probabilidade do investimento gerar um retorno positivo ou não. O estudo das variáveis e das probabilidades resultantes da simulação pode trazer informações relevantes ao processo decisório relativo ao investimento. Este artigo ilustra, em um caso real no setor petroquímico, o uso do Método de Monte Carlo na avaliação de investimentos, com o intuito de facilitar o processo de tomada de decisão.

**Palavras-chave:** Avaliação, Fluxo de caixa descontado e Método de Monte-Carlo.

#### **Abstract**

In general, the investments analysis, whether financial or cash, is done by the study of its generated cash flows .The same can be done by the use of deterministic models, sensibility models and models involving the associated risk. In using deterministic models the analysis can be wrong regarding to the inflexibility of future predictions. In the sensibility analysis the predictions have flexibility, nevertheless only the effects of one variable are analyzed. In the cases where the risk variable is inserted one can use a statistical models, like the Monte Carlo Method, in order to finding the investment probability in generating a positive return or not. The study of the variables and the simulation resulting probabilities brings relevant information to the decision process related to the investment. This article shows, in a real case study in the chemical sector, the use of the Monte Carlo Method in investment analysis, with the object of taking the decision process easier.

**Key-words:** Valuation, Discounted cash flow, Monte Carlo Method.

# **Aperfeiçoando decisões de investimento em condições de risco com uso do Método de Monte Carlo: um Estudo no Setor Petroquímico.**

# **Sumário**

- 1. INTRODUÇÃO
- 2. A AVALIAÇÃO DO FLUXO DE CAIXA DESCONTADO (FCD)
- 3. AVALIAÇÕES DETERMINÍSTICAS E DE SENSIBILIDADE
- 4. O MÉTODO DE MONTE-CARLO
- 5. ESTUDO DE CASO
- 6. ANÁLISE
- 7. CONSIDERAÇÕES FINAIS
- 8. REFERÊNCIAS

# **Resumo**

A análise de investimentos financeiros ou de capital depende do estudo dos fluxos de caixa futuros por ele gerado. Costuma ser feita utilizando-se modelos determinísticos, modelos de sensibilidade e modelos que envolvam o risco associado. No uso de modelos determinísticos a análise pode ficar comprometida tendo em vista que as previsões futuras são inflexíveis. Nas análises de sensibilidade as previsões já não são mais inflexíveis, contudo apenas os efeitos de uma variável são analisados. Nos casos onde a variável risco está inserida, pode-se utilizar modelos estatísticos, como o Método de Monte Carlo, para encontrar, por meio do uso de funções densidade de probabilidade associadas a cada variável de entrada, a probabilidade do investimento gerar um retorno positivo. O estudo das variáveis e das probabilidades resultantes da simulação pode trazer informações relevantes ao processo decisório relativo ao investimento. Este artigo ilustra, em um caso real no setor petroquímico, o uso do Método de Monte Carlo na avaliação de investimentos.

**Palavras-chave:** Avaliação, Fluxo de caixa descontado e Método de Monte-Carlo.

# **1. Introdução**

O ponto inicial em um processo de avaliação de um ativo qualquer consiste na definição do que venha a ser o termo valor. Corroborando com a visão de Paiva (2001), valor

é uma apreciação feita por uma pessoa acerca da importância de um ativo, em função da sua utilidade, levando-se em consideração a relatividade de sua riqueza e sua possibilidade de troca por outro ativo. Sendo assim, o valor é uma relação entre ativos. Já a expressão monetária desse valor chama-se preço.

Paiva (2001) lista uma série de possíveis valores, fazendo uma relação com a avaliação de uma empresa. Para este autor pode-se ter: o valor contábil; o valor de mercado, o valor de bolsa; o valor de substituição; o valor patrimonial; o valor de liquidação; o valor de utilização; o valor presente de rendimentos futuros; e o valor potencial.

Na avaliação de investimentos diversos métodos podem ser utilizados. Dentre os métodos de avaliação disponíveis aos analistas, Ferreira de Souza, Bastos e Martelanc (2003) destacam três abordagens. Uma delas é a avaliação por fluxo de caixa descontado, que será utilizada neste trabalho. Outra abordagem é a da avaliação relativa, que determina o valor de um ativo comparando-o com outro semelhante, utilizando uma variável relativa comum. Uma terceira abordagem é a da avaliação de direitos contingentes, que utiliza modelos de precificação de opções para avaliar ativos que possuam características de opções. Pode-se adicionar ainda uma quarta abordagem, a avaliação por valor contábil ajustado, também denominada abordagem patrimonialista.

Damodaran (1997) salienta que para a avaliação de investimentos através de fluxos de caixa descontados a valor presente é necessário: (a) avaliar o grau de risco dos mesmos, através de uma taxa de desconto que corresponda ao custo de capital e (b) estimar os fluxos de caixa esperados para tempo de análise do investimento. Depois de estimadas as variáveis do projeto, deve-se utilizar técnicas de avaliação de investimentos, tais como o Valor Presente Líquido (VPL), a Taxa Interna de Retorno (TIR) ou o *Payback*.

As ferramentas de análise auxiliam a tomada de decisão, contudo são empregadas em modelos de natureza determinística ou que analisam exclusivamente valores esperados, não avaliando o risco envolvido no projeto. Para este fim, pode-se utilizar ferramentas e modelos estatísticos, muitos dos quais baseados em simulação, com a finalidade de encontrar uma possível distribuição de resultados que possa expressar o risco do investimento.

O presente trabalho tem o objetivo de analisar um projeto de investimento na área petroquímica, estimando seu fluxo de caixa e avaliando seu grau de risco, utilizando um destes modelos estatísticos, denominado Método de Monte-Carlo. Para isto, inicialmente é apresentado o referencial teórico acerca da avaliação através de fluxos de caixa descontados, as avaliações determinísticas e sensitivas e o Método de Monte-Carlo. Em seguida, é apresentado o estudo de caso de um projeto de ampliação de uma planta petroquímica, com o diagnóstico financeiro do investimento. Por fim, trata-se das conclusões, abordando vantagens e limitações da aplicabilidade da análise de risco com simulações estatísticas.

#### **2. A avaliação do fluxo de caixa descontado (FCD)**

 Na visão de Damodaran (1997), ao avaliar investimentos, deve-se projetar fluxos de caixa, estimados após o valor dos impostos. Os fluxos são compostos por entradas menos saídas de caixa.

Na projeção de fluxo de caixa, Copeland, Koller e Murrin (2000) dividem a avaliação de um ativo em duas partes, sendo uma o período de previsão explícito e outra o valor do fluxo após a previsão explícita. Sendo assim, o valor de um investimento corresponde à seguinte fórmula:

$$
Valor = \sum_{t=1}^{t=n} \frac{FC_t}{\left(1 + CMPC\right)^t} + Valor \text{ Re } sidual \tag{1}
$$

Na qual:  $FC<sub>t</sub>$  = fluxo de caixa da empresa no período *t*; *CMPC = Custo médio ponderado de capital;*   $FC_{n+1}$  = fluxo de caixa da empresa no período  $n+1$ ; *g* = taxa de crescimento esperado do fluxo.

É necessário determinar os fluxos de caixa futuros após o período de estimação explícito. Este valor, denominado valor residual, evita que se projete detalhadamente os fluxos por um longo período de tempo (COSTA; MANDARINO, 200?). Obviamente, quanto maior for o tempo de projeção, menor será o valor residual, e vice-versa. Em projetos de investimento com tempo determinado, ou mesmo previsível, o valor residual corresponde ao valor de mercado dos ativos, ou seja, é o valor que a empresa obteria pelos equipamentos caso os vendesse ao final do período determinado na análise, já descontados os impostos. Já em projetos de investimento sem período determinado, ou quando este é incerto e os fluxos podem se alongar indefinidamente, o valor residual é calculado utilizando-se o conceito de perpetuidade.

 A taxa de desconto pela qual os fluxos de caixa futuros deverão ser trazidos a valor presente deve refletir o custo do financiamento da empresa. Esta taxa é denominada custo médio ponderado de capital (CMPC), e consiste em uma ponderação entre o custo do capital próprio da empresa e o custo do capital de terceiros. Para fins deste trabalho, o CMPC será uma das variáveis utilizadas pelo modelo.

Para a análise de investimentos, uma das técnicas existentes e que será usada neste trabalho, corresponde ao Valor Presente Líquido, que é calculado de acordo com a seguinte fórmula:

$$
VPL = \left(\sum_{t=1}^{t=n} \frac{FC_t}{\left(1 + CMPC\right)^t} + Valor \text{ Re sidual}\right) - II
$$
 (2)

Na qual:  $FC_t =$  fluxo de caixa da empresa no período *t*; *CMPC =* Custo médio ponderado de capital;  $II =$  Investimento inicial

 A ocorrência de VPL's positivos demonstra que o projeto agrega valor para a empresa, devendo o mesmo ser aceito. No caso de resultados negativos, o projeto em análise retira riqueza da empresa, motivo pelo qual deve ser rejeitado.

Outra técnica bastante difundida é o cálculo da Taxa Interna de Retorno, que corresponde à taxa que remunera o investimento. O seu cálculo é feito com base no VPL, sendo a taxa encontrada igualando-se o VPL a zero, conforme fórmula abaixo:

$$
TIR = \left(\sum_{t=1}^{t=n} \frac{FC_t}{(1+i)^t} + Valor \text{ Re } sidual\right) - II = 0
$$
 (3)

Em geral, a regra básica é: se a TIR for maior que o CMPC ou a Taxa Mínima de Corte, deve-se também aceitar o projeto.

Algumas variações e dificuldades nas análises com base nestas técnicas são discutidas na literatura de finanças, não sendo alvo do presente trabalho.

## **3. Avaliações determinísticas e de sensibilidade**

 Levando-se em consideração uma avaliação baseada nos fluxos de caixa futuros, podese utilizar algumas técnicas para se lidar com o risco e a incerteza: (a) ignorá-los e utilizar uma única estimativa determinística; (b) utilizar uma análise de sensibilidade; (c) ou acessálos quantitativamente, utilizando um modelo estatístico de simulação, como o Método de Monte-Carlo.

 Na avaliação determinística, o investimento é avaliado descontando-se os fluxos de caixa a valor presente associados com o estado real do projeto. Este estado real corresponde à melhor estimativa de fluxos de caixa, taxa de desconto e qualquer outra variável envolvida. Obtendo-se um valor presente negativo dos fluxos de caixa, o investimento deveria ser rejeitado, e quando o resultado fosse positivo, o mesmo seria recomendado.

 O problema com os métodos determinísticos refere-se a sua inflexibilidade na previsão dos fluxos de caixa futuros. Ou seja, existe, mesmo que não seja levada em consideração, uma probabilidade dos fluxos futuros variarem e não se realizarem como previsto.

 Logo, questões podem ser levantadas a respeito do resultado via modelo determinístico, destacando-se: a possibilidade dos fluxos de caixa ou despesas serem maiores ou menores; e possíveis variações na taxa de desconto.

Na tentativa de melhorar as avaliações determinísticas, podem ser criados cenários para determinadas alterações nas variáveis-chave. Esta avaliação de cenários é chamada de análise de sensibilidade e indica exatamente o quanto o resultado vai variar, em resposta a uma mudança em uma variável de entrada, mantendo-se as outras constantes (KELLINHER; MAHONEY, 2000). Esta análise pode ser usada para responder às questões do tipo "e se?" elaboradas anteriormente.

Cada variável de entrada pode ser ajustada para uma variação positiva ou negativa de 5%, 10% ou 20% acerca do valor base. Observa-se que quando uma determinada variável sofre uma variação, as outras devem permanecer constantes (condição *ceteris paribus)*.

# **4. O Método de Monte-Carlo**

De acordo com Smith (1994), o tipo de simulação adequada para se fazer análises de risco é a simulação de Monte-Carlo. Por simulação entenda-se o processo de construção de um modelo de sistema, matemático ou lógico, e a experimentação deste modelo, a fim de obter informações que auxiliem na resolução de problemas (EVANS; OLSON, 2002).

O MMC é uma técnica de amostragem que busca a seleção aleatória de componentes ou números e suas correspondentes aproximações para as distribuições de probabilidade, facilitando a análise de risco (CORREIA NETO; MOURA; FORTE, 2002).

Na visão de Evans e Olson (2002), a simulação de Monte-Carlo é basicamente uma experimentação amostral cujo propósito é estimar a distribuição de uma variável que depende de uma série de dados probabilísticos de entrada.

O método envolve o uso de distribuições de probabilidades e números randômicos para estimar uma distribuição de possíveis resultados da variável que se queira analisar, ao invés de um simples valor.Cada distribuição de probabilidade utilizada vai refletir a incerteza associada ao fator considerado (SMITH, 1994).

O processo inicia-se com a identificação das variáveis que serão geradas de forma aleatória, normalmente dentro de uma faixa pré-determinada, ou seja, dentro de um limite mínimo e máximo. Em seguida, são determinadas as variáveis independentes que não serão geradas pelo MMC, ou seja, não são influenciadas pelas variações aleatórias. Outras variáveis podem ser determinadas em função dos valores gerados randomicamente. Estas devem ser identificadas, sendo que a geração inicial do valor aleatório automaticamente calcula os seus valores, normalmente em função de uma relação percentual. O processo deve ser repetido diversas vezes para que seja construído, não um resultado único, mas uma distribuição de resultados.

Um ponto chave no processo de simulação corresponde à determinação das funções densidade de probabilidade para as variáveis a serem simuladas. Existem muitas funções que podem ser utilizadas, sendo que o comportamento histórico da variável é um fator determinante para a escolha mais adequada da função. De acordo com Kelliher e Mahoney (2000), existem alguns passos para se determinar qual distribuição se enquadra mais perfeitamente para cada variável. O primeiro passo é identificar e listar tudo o que se sabe sobre cada variável de entrada. Para estes autores, muita informação pode ser conseguida em publicações de pesquisas de levantamento de marketing sobre taxas de retorno e índices de operações. Informações valiosas podem ser ainda inferidas a partir de dados históricos, tantos internos quanto externos. No caso de existirem dados históricos válidos, existe a possibilidade de que seja encontrada a distribuição que mais se adequa àquela variável, utilizando o auxílio de softwares específicos de simulação. Contudo, mesmo com dados históricos à disposição, grande parte da seleção de distribuições de freqüências é dirigida pela subjetividade e experiência do analista.

As distribuições mais comuns são: a normal, a uniforme, a logarítmica e a triangular. Na distribuição normal, ou gaussiana, os valores estão distribuídos de forma simétrica à média e existe uma probabilidade maior de estarem mais próximos dela do que afastados. A distribuição uniforme se caracteriza por possuir valores com probabilidades iguais de serem escolhidos, entre um valor mínimo e um valor máximo. Em uma distribuição logarítmica os valores estão positivamente inclinados, representados por uma longa cauda à direita. Os valores mais prováveis se apresentam próximo ao valor mínimo ou ao menor valor da faixa. E na distribuição triangular os valores estão entre um valor mínimo e um máximo, sendo que os valores próximos aos extremos têm menor probabilidade de serem escolhidos (ATKINSON; KELLINHER; LeBRUTO, 1997).

O algoritmo da simulação pode ser descrito conforme figura abaixo:

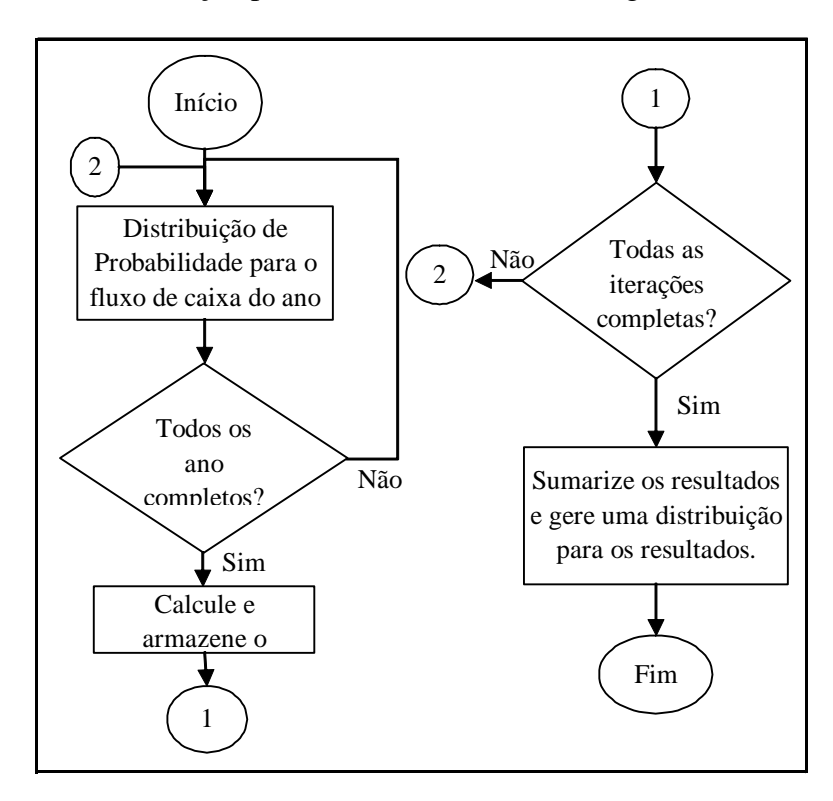

# **Figura 1:** A lógica de uma simulação simples de Monte-Carlo. **Fonte:** SMITH (1994, p. 21).

Para a geração dos números aleatórios, recomenda-se o auxílio de recursos computacionais, mais especificamente uma planilha eletrônica. A planilha eletrônica *MS-Excel* em conjunto uma macro desenvolvida em VBA,será usada neste trabalho para a geração e análise dos valores aleatórios.

Cada geração de valor está associada a uma probabilidade diferente de zero de acontecer. Novas iterações são feitas e seus resultados devem ser guardados para posterior análise. O processo deve ser repetido tantas vezes quantas forem necessárias. Levando-se em conta que o processamento via computador agiliza o processo, é comum que as análises atinjam até mais de mil valores aleatórios. Pelo Teorema do Limite Central, quando utiliza-se muitos números aleatórios, os valores da amostra tendem a uma distribuição normal, em forma de sino, ou gaussiana. Isso significa que a média e o desvio padrão da amostra convergem para a média o desvio padrão populacional (STEVENSON, 1981).

## **5. Estudo de caso**

O projeto de investimento analisado neste trabalho corresponde à ampliação de uma planta petroquímica, mais precisamente de uma planta de produção de polietileno. O polietileno é produzido a partir da produção do eteno, sendo um investimento com maior rentabilidade associada em indústrias de petroquímica básica.

A linha de produção prevista tem a capacidade de processar 147 mil toneladas por ano, valor líquido, já considerando as perdas e paradas. Na análise será utilizada base de 8.300 horas de produção por ano.

O investimento inicial, a ser desembolsado nos primeiros três anos, é da ordem de 111,56 milhões de dólares, sendo divididos em ISBL (US\$ 82,92 milhões) e OSBL (US\$ 28,64). As facilidades de ISBL *(inside battery limit)* incluem todas as necessidades planta de processamento químico para produzir o produto. Estão incluídos na estimativa de ISBL os seguintes custos: equipamentos (torres, reatores, bombas, etc); materiais (estrutura de aço, concreto, instrumentação, etc.); construção e mão de obra, engenharia de detalhamento, engenharia básica e royalty; supervisão de construção e fator do contratante. As facilidades OSBL *(outside battery limits)* inclui as utilidades, estocagem, edifícios e infra-estrutura necessária para prover a unidade de processamento químico com serviços e estocagem necessária para produzir e distribuir o produto. Segue abaixo figura da modelagem realizada em planilha do Microsoft Excel, para os seis primeiros anos da análise.

| Período                                                    | 0        | 1        | $\mathbf{2}$ | 3         | 4         | 5        | 6         |
|------------------------------------------------------------|----------|----------|--------------|-----------|-----------|----------|-----------|
| Receitas                                                   |          |          |              | 191,02    | 144,85    | 175,05   | 148,84    |
| (-) Custos e despesas variáveis                            |          |          |              | (113, 91) | (107, 81) | (90, 58) | (100, 51) |
| <b>Raw Material</b>                                        |          |          | ٠            | (100, 74) | (94, 65)  | (77, 41) | (87, 35)  |
| Catalyst/Chemicals                                         |          |          |              | (3,94)    | (3,94)    | (3,94)   | (3, 94)   |
| <b>Utilities</b>                                           |          |          |              | (2, 12)   | (2, 12)   | (2, 12)  | (2, 12)   |
| Operating costs                                            |          |          |              | (3,63)    | (3,63)    | (3,63)   | (3,63)    |
| Overhead Expenses                                          |          |          |              | (3, 47)   | (3, 47)   | (3, 47)  | (3, 47)   |
| (-) Custos e despesas fixos                                |          |          |              |           |           |          |           |
| (-) Depreciação                                            |          |          |              | (18, 12)  | (18, 12)  | (18, 12) | (18, 12)  |
| Lucro Operacional                                          |          |          |              | 58,99     | 18,92     | 66,35    | 30,21     |
| (-) Despesas financeiras                                   |          |          |              | (22, 97)  | (20, 95)  | (18,60)  | (15, 88)  |
| Lucro Operac. Tributável                                   |          |          | ٠            | 36,02     | (2,03)    | 47,75    | 14,33     |
| $(-)$ IR                                                   |          |          |              | (20, 65)  | (6, 62)   | (23, 22) | (10, 57)  |
| Lucro Líquido Operacional                                  |          |          |              | 38,35     | 12,30     | 43,13    | 19,64     |
| (+) Depreciação                                            |          |          |              | 18,12     | 18,12     | 18,12    | 18,12     |
| (-) Amortização de Empréstimos                             |          |          |              | (12, 86)  | (14, 88)  | (17, 23) | (19, 95)  |
| Fluxo de Caixa Operacional                                 |          |          |              | 43,61     | 15,53     | 44,02    | 17,81     |
| (+/-) Investimento ou desinvestimentos líquidos            | (61, 60) | (63, 41) | (56, 16)     |           |           |          |           |
| (+/-) Investimentos ou desinvestimentos em capital de giro |          |          |              | 7,83      | (3, 48)   | 7,59     | (10, 73)  |
| Fluxo de Caixa Livre                                       | (61, 60) | (63, 41) | (56, 16)     | 51,44     | 12,05     | 51,61    | 7,08      |
| Fluxo de Caixa livre Descontado                            | (61, 60) | (56, 45) | (44, 52)     | 36,30     | 7,57      | 28,87    | 3,53      |
| TIR DO PROJETO (%)                                         | 18,1%    |          |              |           |           |          |           |
| <b>VPL</b>                                                 | 79,37    |          |              |           |           |          |           |
| Custo médio ponderado de capital                           | 12,3%    |          |              |           |           |          |           |

**Figura 2:** Modelagem dos dados em Microsoft Excel. **Fonte:** Elaborado pelos autores.

As variáveis selecionadas para serem simuladas e conseqüentemente gerarem a distribuição do VPL e da TIR foram: investimento inicial, preço de venda do polietileno a cada ano, preço de compra da matéria-prima etileno a cada ano, a taxa de juros fixa do financiamento, a taxa de juros variável do financiamento e o custo médio ponderado de capital.

Conforme Kelliher e Mahoney (2000) grande parte da decisão acerca da função densidade de probabilidade usada em cada variável depende da experiência do analista, principalmente quando dados históricos das variáveis não estão facilmente disponíveis.

Sendo assim, levando-se em consideração a dificuldade em se obter dados históricos para as variáveis e o conhecimento prévio da utilização desta função na indústria petroquímica, em análises de risco, optou-se por utilizar a função triangular para todas as variáveis a serem simuladas, conforme figura abaixo:

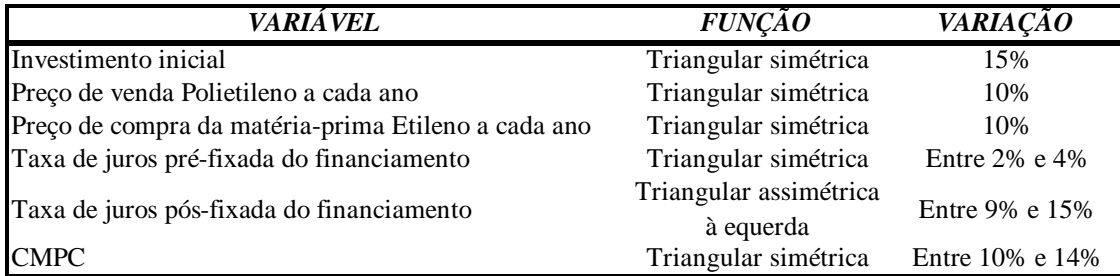

**Figura 3:** Variáveis e as devidas funções utilizadas. **Fonte:** Elaboração dos autores.

A distribuição de probabilidades para cada uma das variáveis apresentadas na figura anterior foi inserida em modelo próprio, criado com o auxílio da planilha eletrônica Microsoft Excel. O modelo consistiu, basicamente, em uma projeção simulada de fluxo de caixa, onde a distribuição de probabilidades das variáveis foi parametrizada com o auxílio da função "=ALEATÓRIO()" da planilha.

Planilhas eletrônicas como o Excel tornam possível construir equação para a geração de simulações de distribuições probabilidades triangulares simétricas. A variável aleatória empregada no modelo de simulação pode ser apresentada como:

$$
x_0 = a + \frac{(b-a)}{2} (NA_0 + NA_0)
$$
 (4)

Na qual:  $X_0$  = valor simulado b = limite superior da distribuição b = limite inferior da distribuição NA= número aleatório gerado

Para distribuições triangulares assimétricas à esquerda, a variável aleatória empregada no modelo de simulação é apresentada como:

$$
x_0 = b - (b - a)\sqrt{NA_0} \tag{5}
$$

Na qual:  $X_0$  = valor simulado b = limite superior da distribuição b = limite inferior da distribuição NA= número aleatório gerado

Em distribuições triangulares simétricas, a média e o desvio podem ser apresentados algebricamente como:

$$
\bar{x} = \frac{a+b}{2} \tag{6}
$$

$$
s_x = \left(\frac{a^2 - 2ab + b^2}{24}\right)^{12} \tag{7}
$$

Já em distribuições triangulares assimétricas à esquerda, a média e o desvio podem ser apresentados algebricamente como:

$$
\bar{x} = \frac{2a+b}{3} \tag{8}
$$

$$
s_x = \left(\frac{a^2 - 2ab + b^2}{18}\right)^{12} \tag{9}
$$

Assim, para poder realizar procedimentos de simulação com base em uma distribuição triangular simétrica de probabilidades pode ser elaborada uma planilha conforme ilustrado na figura seguinte.

|    |        | K                                        |
|----|--------|------------------------------------------|
| 14 | Limite | Valor                                    |
| 15 | a      | 70                                       |
| 16 |        | 80                                       |
| 17 | Valor  | Função                                   |
| 18 |        | $0,3472$ = ALEATÓRIO()                   |
| 19 |        | $0,9078$ = ALEATÓRIO()                   |
| 20 |        | $76,275$ = + K15+((K16-K15)/2)*(J18+J19) |

**Figura 4:** Parametrização de distribuição triangular simétrica no Excel. **Fonte:** Elaboração dos autores.

No caso da simulação com base em uma distribuição de probabilidades triangular assimétrica à esquerda, a planilha pode ser elaborada conforme figura abaixo.

| 14 | Limite      | Valor                       |
|----|-------------|-----------------------------|
| 15 | а           | 100                         |
| 16 |             | 120                         |
| 17 | Valor       | Função                      |
| 18 | 0,005532454 | =ALEATÓRIO()                |
| 19 | 76,275      | $=+016-(016-015)*RAIZ(N18)$ |

**Figura 5:** Parametrização de distribuição triangular simétrica no Excel. **Fonte:** Elaboração dos autores.

Inseridas as funções parametrizadas na planilha, pode-se inserir código em *Visual Basic for Aplicattions*, VBA, para a geração de simulações do Valor Presente Líquido ou da Taxa Interna de Retorno. Vide, por exemplo, o código apresentado por Bruni, Fama e Siqueira (1998).

## **6. Análise**

Foram geradas 300 simulações, gerando os seguintes gráficos de dispersão da média e do desvio-padrão para o VPL e para a TIR, conforme figuras abaixo:

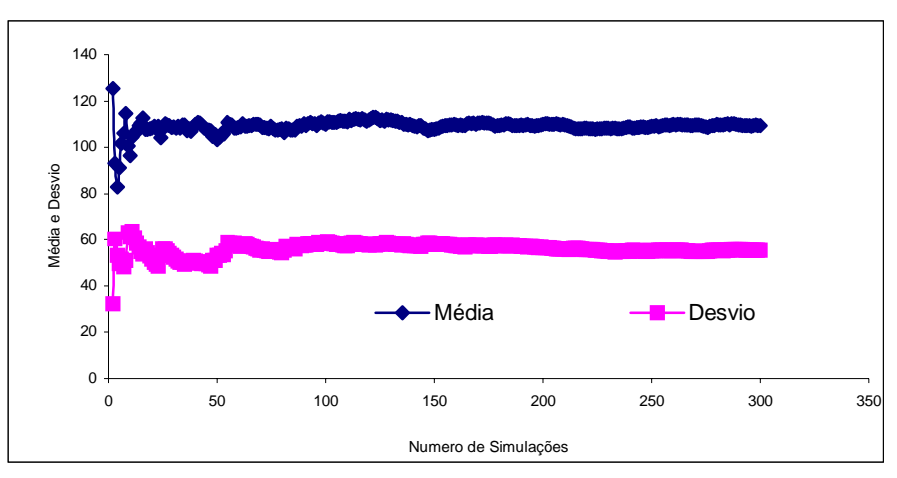

**Figura 6:** Dispersão do VPL do projeto (US\$ milhões). **Fonte:** Elaboração dos autores.

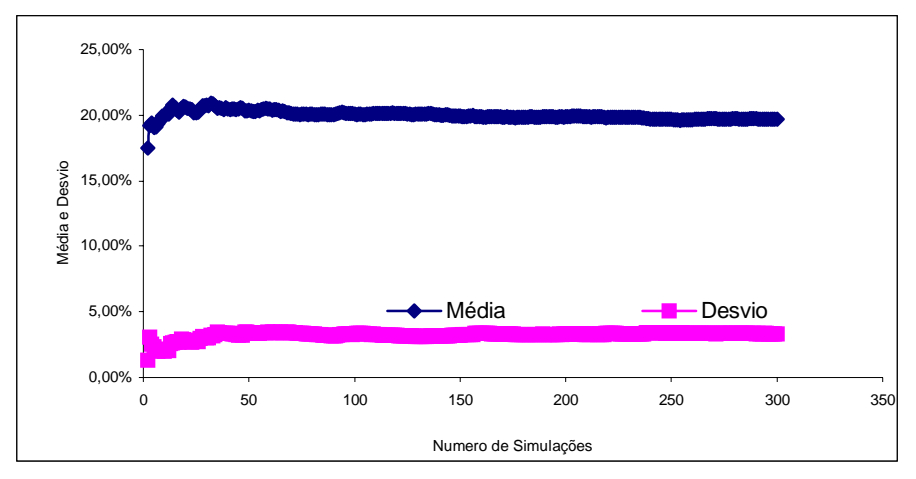

**Figura 7:** Dispersão da TIR do projeto (%). **Fonte:** Elaboração dos autores.

Em referência à figura 3, o VPL médio foi de US\$ 109,53 milhões, com desvio padrão de US\$ 55,30 milhões, sendo que os valores gerados pelo MMC variaram entre US\$ -18,77 e 264,51 milhões. Já com relação à figura 4, a TIR média é de 19,72%, com desvio padrão de 3,32%, sendo que seus valores gerados pela modelagem de risco variaram entre 7,81% e 28,01%.

A probabilidade de o VPL ser superior que zero é de 97,62%. Logo, a probabilidade de ser igual ou inferior a zero é praticamente nula. Para a TIR, interessa saber a probabilidade da mesma ser superior ao custo médio ponderado de capital, sendo esta probabilidade igual a 98,99%.

Abaixo seguem os gráficos das distribuições de freqüências encontradas tanto para o VPL, quanto para a TIR.

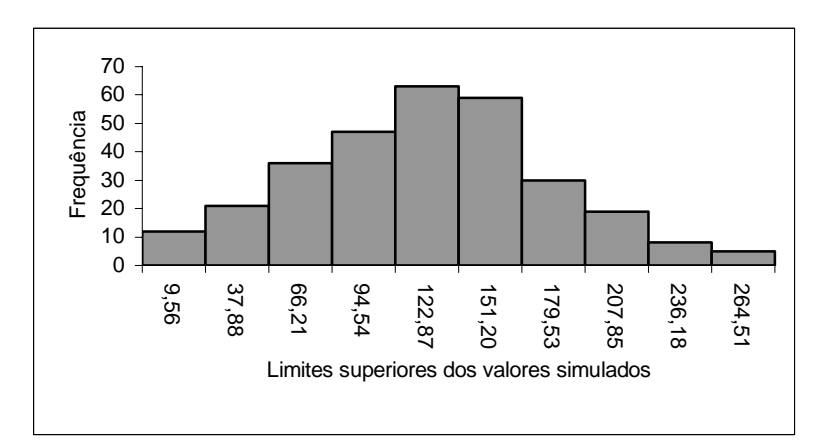

**Figura 8:** Distribuição de freqüências do VPL (US\$ milhões) **Fonte:** Elaboração dos autores.

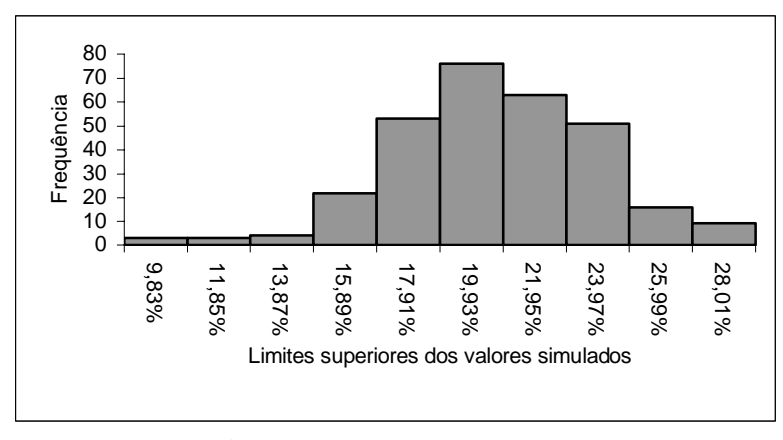

**Figura 9:** Distribuição de freqüências da TIR. **Fonte:** Elaboração dos autores.

#### **7. Considerações finais**

Em geral, utiliza-se o modelo dos fluxos de caixa descontados para análise de investimentos. Conjuntamente, as análises se baseiam nos resultados do cálculo do Valor Presente Líquido e da Taxa Interna de Retorno.

As análises determinísticas são limitadas em função da invariabilidade dos fluxos futuros. A análise de sensibilidade, mesmo já admitindo esta variabilidade, também é limitada visto que apenas uma variável de cada vez pode ser alvo de variação. O Método de Monte Carlo se destaca justamente pela possibilidade de analisar as mutações de mais de uma variável ao mesmo tempo.

Através da simulação de Monte Carlo, pôde-se analisar o risco de implantação de uma planta de produção de Polietileno envolvendo a iteração de algumas variáveis-chave. Conforme resultados encontrados, o projeto de instalação da planta é altamente positivo, praticamente sem chances de se obter um VPL negativo. Isto não significa que o projeto possa ser implantado sem riscos de prejuízos, apenas que esta probabilidade é bastante reduzida.

A oportunidade de se ter uma probabilidade de ganhos com um projeto de investimento supera os custos envolvidos no processo de obtenção das informações. Sendo assim, análises que envolvam simulações de Monte Carlo são altamente indicadas em quaisquer tipos de avaliação de investimentos.

Contudo, deve ser salientado que mesmo em análises de investimentos que envolvam simulações, como a de Monte Carlo, devem ser levadas em consideração outras decisões, que não somente as de ordem financeira, tais como decisões políticas, sociais e estratégicas.

# **8. Referências**

ATKINSON, S.; KELLIHER, C. F.; LeBRUTO, S. Capital-budgeting decisions using 'Crystal Ball'. **Cornell Hotel and Restaurant Administration Quarterly***,* Ithaca, v. 38, n. 5, p. 20-27, Oct. 1997.

BRUNI, A. L.; FAMÁ, R.; SIQUEIRA, J. O. Análise do risco na avaliação de projetos de investimento: uma aplicação do método de Monte-Carlo. **Caderno de Pesquisa em Administração***,* São Paulo, v. 1, n. 6, p. 62-75, 1998. Disponível em: <http://www.ead.fea.usp.br/cad-pesq/index.htm >. Acesso em: 14 dez. 2003.

BRUNI, A. L.; SOUZA, A. F.; LUPORINI, C. E. M. Determinação do valor da empresa através do fluxo de caixa descontado: um estudo de caso. In: SEMINÁRIOS DE

ADMINISTRAÇÃO DA FEA/USP, 2., 1997, São Paulo. **Anais do II SemeAd – Seminários de Administração da FEA/USP**, São Paulo: USP, 1997, p. 294-307.

COPELAND, T.; KOLLER, T.; MURRIN, J. **Avaliação de empresas**: calculando e gerenciando o valor das empresas. São Paulo: Makron books, 2000.

CORREIA NETO, J. F.; MOURA, H. J.; FORTE, S. H. C. A. Modelo prático de previsão de fluxo de caixa operacional para empresas comerciais considerando os efeitos do risco, através do método de Monte Carlo. *REAd -* **Revista Eletrônica da Administração**, Porto Alegre, v.8, n.3, p. 1-15, 2002. Disponível em: <http://read.adm.ufrgs.br/anterior/anterior.htm>. Acesso em: 18 set. 2003.

COSTA, L. G. A.; MANDARINO, D. **Análise fundamentalista e análise das demonstrações financeiras***.* FGV: Rio de Janeiro, 200?.

DAMODARAN, A. **Avaliação de investimentos**: ferramentas e técnicas para a determinação do valor de qualquer ativo. Rio de Janeiro: Qualitymark, 1997.

EVANS, J.; OLSON, D. L. **Introduction to simulation and risk analysis.** 2 ed. New Jersey: Prentice Hall, 2002.

FERREIRA DE SOUZA; A.; BASTOS, D. D.; MARTELANC, R. Avaliação de empresas brasileiras de capital fechado. In: SEMINÁRIOS DE ADMINISTRAÇÃO DA FEA/USP, 6., 2003, São Paulo. **Anais do VI SemeAd – Seminários de Administração da FEA/USP**, São Paulo: USP, mar. 2003, p. ?. Disponível em: <http://www.ead.fea.usp.br/Semead/6semead/index.htm >. Acesso em: 14 dez. 2003.

KELLIHER, C. F.; MAHONEY, L. S. Using Monte Carlo simulation to improve long-term investment decisions. **The Appraisal Journal**, Chicago, v. 68, n. 1, p. 44-56, Jan. 2000.

PAIVA, W. P. Métodos de avaliação de pequenas e médias empresas. In: SEMINÁRIOS DE ADMINISTRAÇÃO DA FEA/USP, 5., 2001, São Paulo. **Anais do V SemeAd – Seminários de Administração da FEA/USP**, São Paulo: USP, 2001, jun. 2001, p. ?. Disponível em: <http://www.ead.fea.usp.br/Semead/5semead/index.htm>. Acesso em: 14 dez. 2003.

ROSS, S. A.; WESTERFIELD, R. W.; JORDAN, B. D. **Princípios de administração financeira***.* 2. ed. São Paulo: Atlas, 2000.

SMITH, D. J. Incorporating risk into capital budgeting decisions using simulation. **Management Decision,** London, v. 32, n. 9, p. 20-26, 1994.

STEVENSON, W. **Estatística aplicada à administração***.* São Paulo: Harper & Row do Brasil, 1981.